## SAP ABAP table RPM\_TS\_MEMBER\_STRUC {xRPM Team Member}

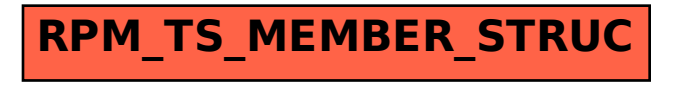